- :
	- ; ;
	- AVI;
	- PDF;
	- .

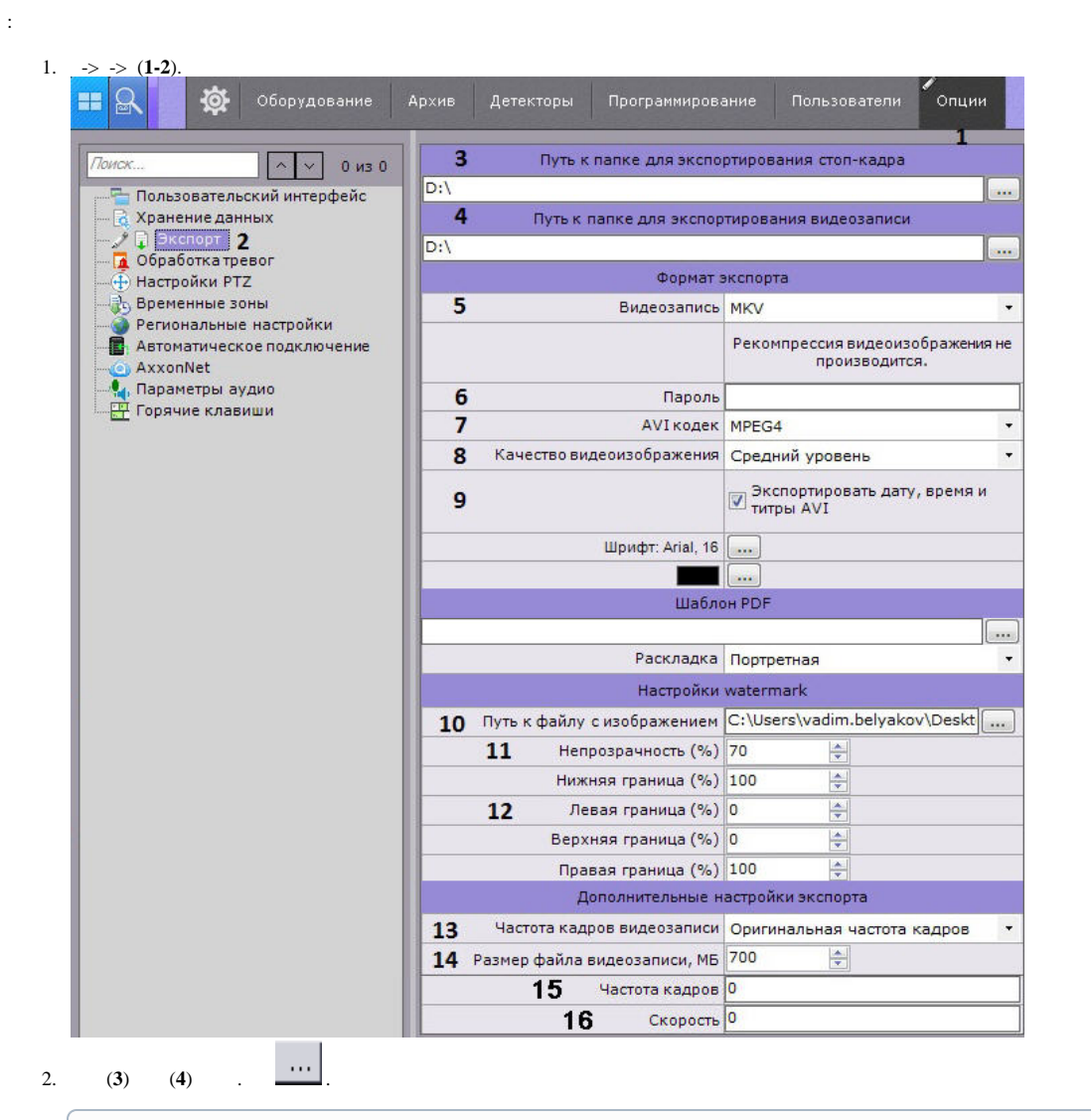

 $\odot$ 

.

## $\odot$

Windows XP C:\Documents and Settings\\My Documents\AxxonSoft\Export, Windows 7 Windows Vista – : \Users\User\Documents\AxxonSoft\Export.

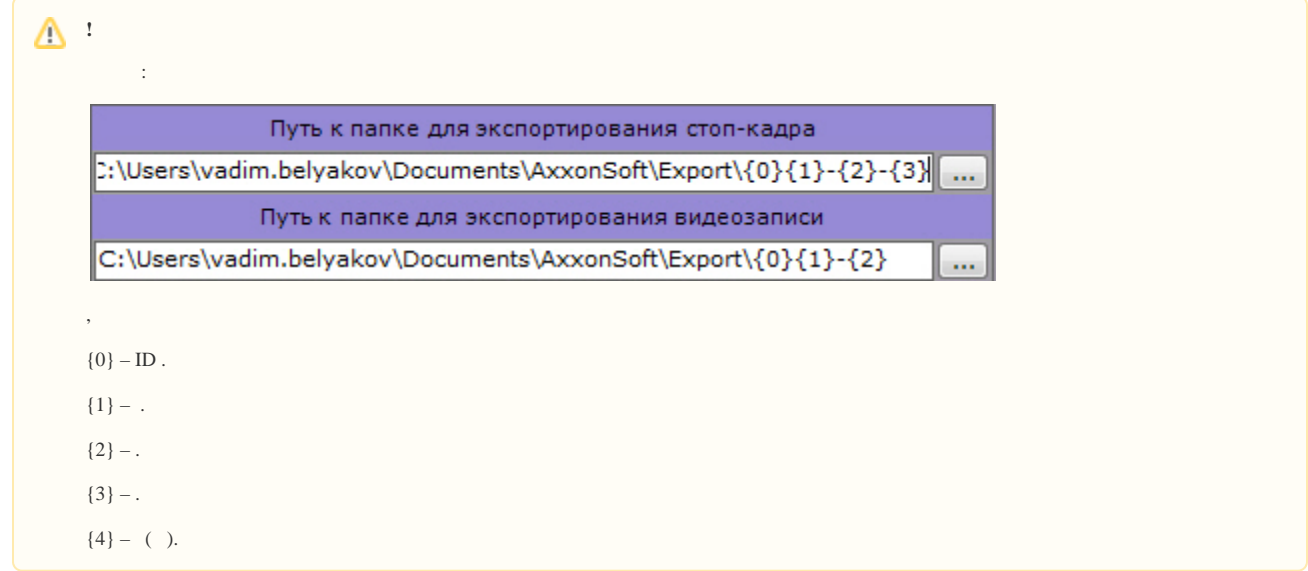

3. (**5**). . : JPG PDF. : MP4, MKV, EXE AVI.

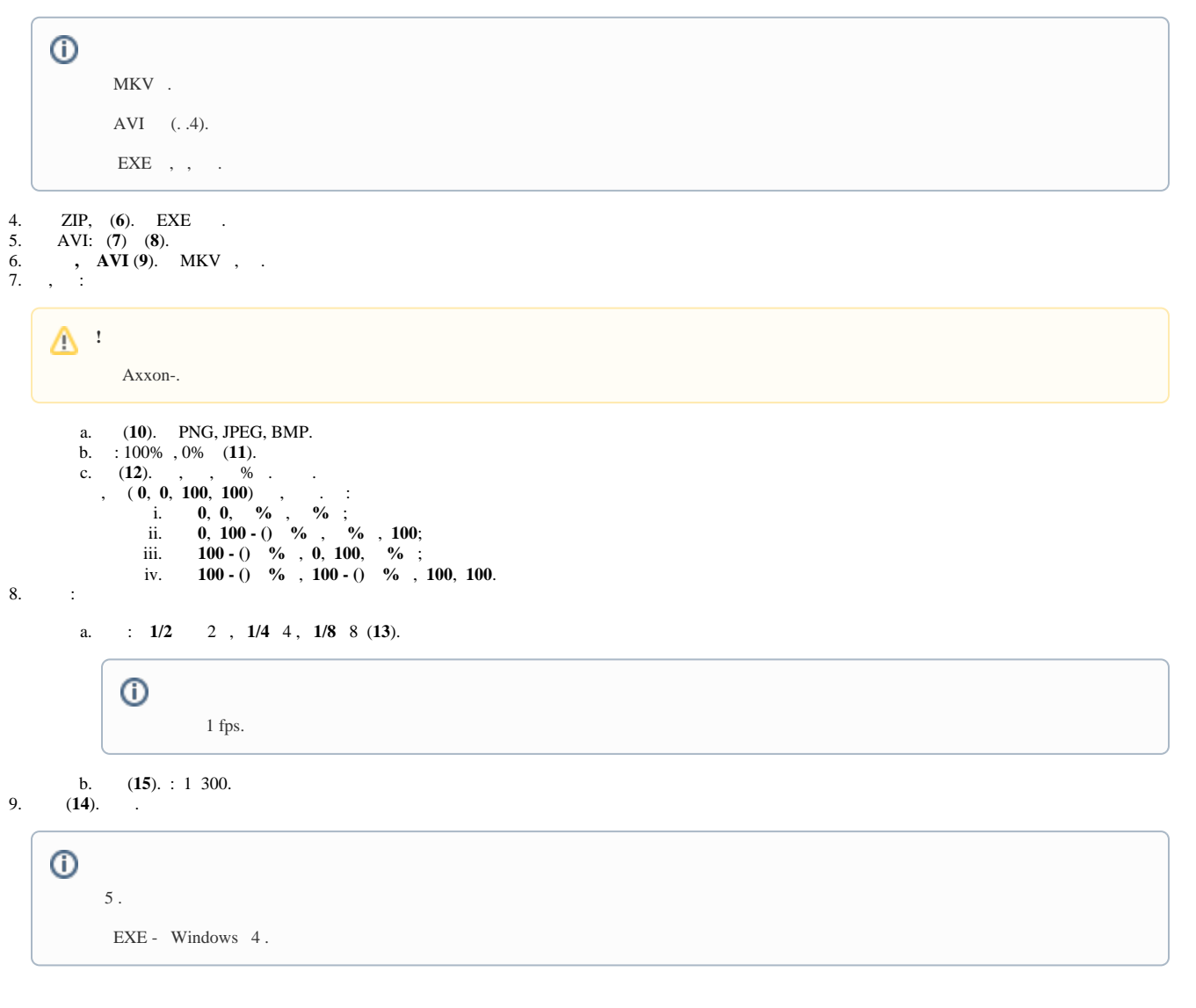

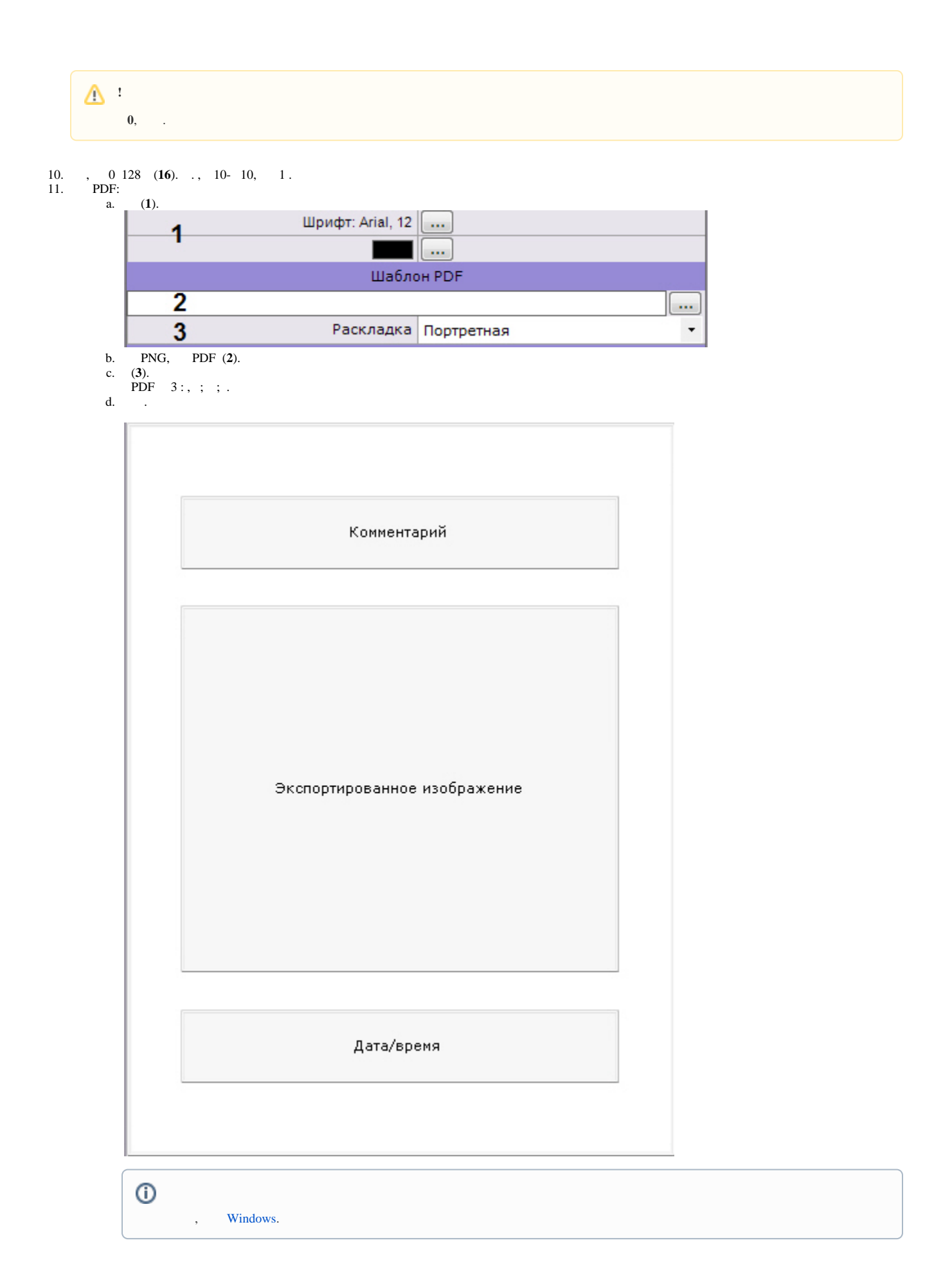

 $\odot$ 

 $12.$  $\mathcal{A}^{(1)}$  ,  $\mathcal{A}^{(2)}$